# **BREVET DE TECHNICIEN SUPERIEUR**

# **ETUDE ET ECONOMIE DE LA CONSTRUCTION**

# **EPREUVE E4**

# **SOUS-EPREUVE U-42**

# **Economie de la construction en entreprise**

**Durée 4 heures Coefficient 3** 

# **CORRIGÉ**

# **Construction de 8 logements sociaux**

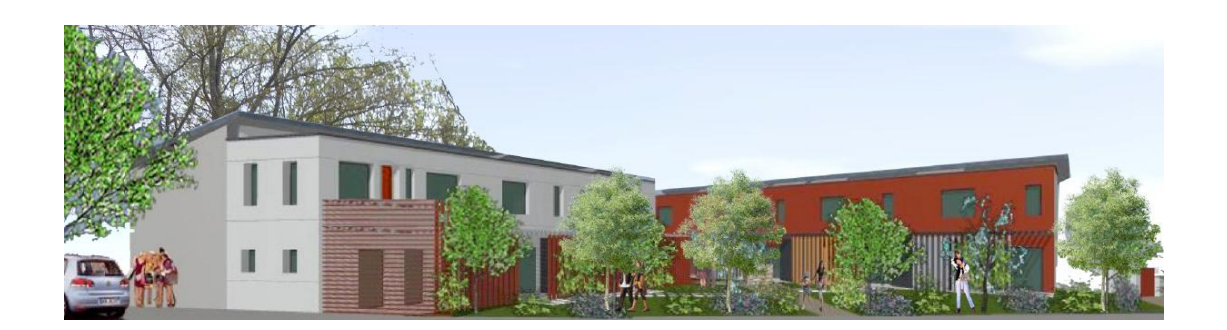

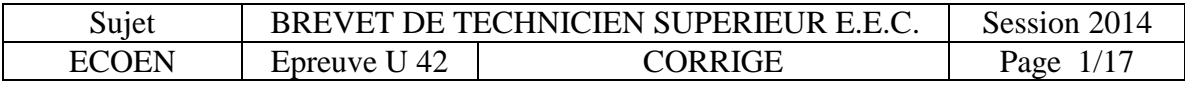

#### **PARTIE 1 : Analyse de pièces écrites**

#### **1. Expliquer la procédure choisie par le maître d'ouvrage**

Lorsque leur valeur estimée est inférieure aux seuils de procédure formalisée définis à [l'article 26](http://www.legifrance.gouv.fr/affichCodeArticle.do?cidTexte=LEGITEXT000005627819&idArticle=LEGIARTI000006204318&dateTexte=&categorieLien=cid) (montant inférieur à 5,186 millions d'euros), les marchés travaux peuvent être passés selon une procédure adaptée, dont les modalités sont librement fixées par le pouvoir adjudicateur en fonction de la nature et des caractéristiques du besoin à satisfaire, du nombre ou de la localisation des opérateurs économiques susceptibles d'y répondre ainsi que des circonstances de l'achat.

Le pouvoir adjudicateur peut négocier avec les candidats ayant présenté une offre. Cette négociation peut porter sur tous les éléments de l'offre, notamment sur le prix.

Pour la détermination de ces modalités, le pouvoir adjudicateur peut s'inspirer des procédures formalisées, sans pour autant que les marchés en cause soient alors soumis aux règles formelles qu'elles comportent pour plus de souplesse.

#### **2. Expliquer la différence entre variante et option**

Une option est une prestation inscrite dans le CCTP et qui doit faire partie obligatoirement de la remise d'offre de l'entreprise. Le maître d'ouvrage se réserve le choix de ne pas y recourir. La variante est une proposition de l'entreprise qui en plus de l'offre de base remet une proposition de prix en intégrant une variante de performance au moins égale à la solution de base. L'article 50 du CMP a été modifié et permet à une entreprise de remettre une offre avec variante sans offre de base.

#### **3. Quels sont les différents types de groupement d'entreprises et leur intérêt ?**

Il s'agit d'un groupement d'entreprises qui répond à un marché en co-traitance Dévolution en groupement conjoint :

Chaque membre du GME (groupement momentané d'entreprises) est uniquement engagé pour le ou les lots qui lui sont assignés. Le mandataire peut être tenu solidairement pour tous les lots.

Dévolution en groupement solidaire :

C'est la forme qui étend au maximum les engagements des entreprises : chacune est tenue pour la totalité du marché, sans tenir compte d'un éventuel découpage en lots.

Le groupement d'entreprises permet à une entreprise associée à d'autres de se porter candidate pour des marchés importants qui dépasseraient ses moyens (humains, matériels).

#### **4. Qu'est-ce qu'un prix ferme et actualisable et à quoi s'oppose t-il ?**

Le [prix ferme](http://www.marche-public.fr/Marches-publics/Definitions/Entrees/Prix-ferme.htm) est, le cas échéant, actualisable pour tenir compte de l'évolution des conditions économiques entre sa date d'établissement et le début d'exécution des prestations. L'actualisation transforme un prix ferme en un nouveau prix ferme par une formule prévue

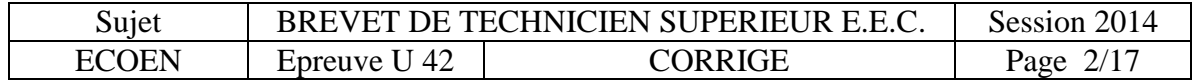

dans le marché avec les index BT lorsqu'un délai supérieur à trois mois s'écoule entre la date ou le mois d'établissement du prix figurant dans le marché et la date d'effet de l'acte portant commencement d'exécution des prestations. Cette date est celle qui est fixée par le calendrier d'exécution ou par l'ordre de service pour l'intervention de l'entreprise sur le chantier. L'actualisation ne peut être prévue qu'une seule fois dans le cadre d'un marché.

Au contraire, un prix révisable est un prix qui peut être évolutif tout au long du marché pour tenir compte des variations économiques.

Lorsque le prix est révisable, le marché fixe la date d'établissement du [prix initial,](http://www.marche-public.fr/Marches-publics/Definitions/Entrees/Prix-initial.htm) les modalités de calcul de la révision (formule avec index BT, partie fixe, paramètres) ainsi que la périodicité de sa mise en œuvre (le mois).

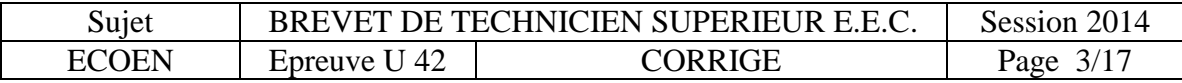

#### **PARTIE 2 : Gestion**

- **1. Résultat net positif = 3 825 360 3 751 033 = 74 327 € (3 pt)**
- **2. Résultat net sur le chiffre d'affaires H.T. de l'entreprise (2 pt)**

**74 327 € / 3 759 636 € = 1,98%** 

**3. Valeur ajoutée (5 pt)**

**VA = 3 759 543 – (899 014 – 828 + 1 627 560) = 1 233 797 €**

**4. Excédent brut d'exploitation (5 pt)**

**EBE = 1 233 797 – (77 588 + 661 981 + 434 014) = 61 214 €**

#### **5. Commentaires (2 pts)**

- Résultat net positif
- $\blacktriangleright$  VA (brute) = 32,8% du CA (création de richesse)
- **EBE**>0 et EBE/VA = 4,96% et EBE/CA = 1,63 % rapport faible (importance de la masse salariale) et investissement possible relativement limité

#### **6. Rapport des frais généraux sur le coût de main d'œuvre (13 pt)**

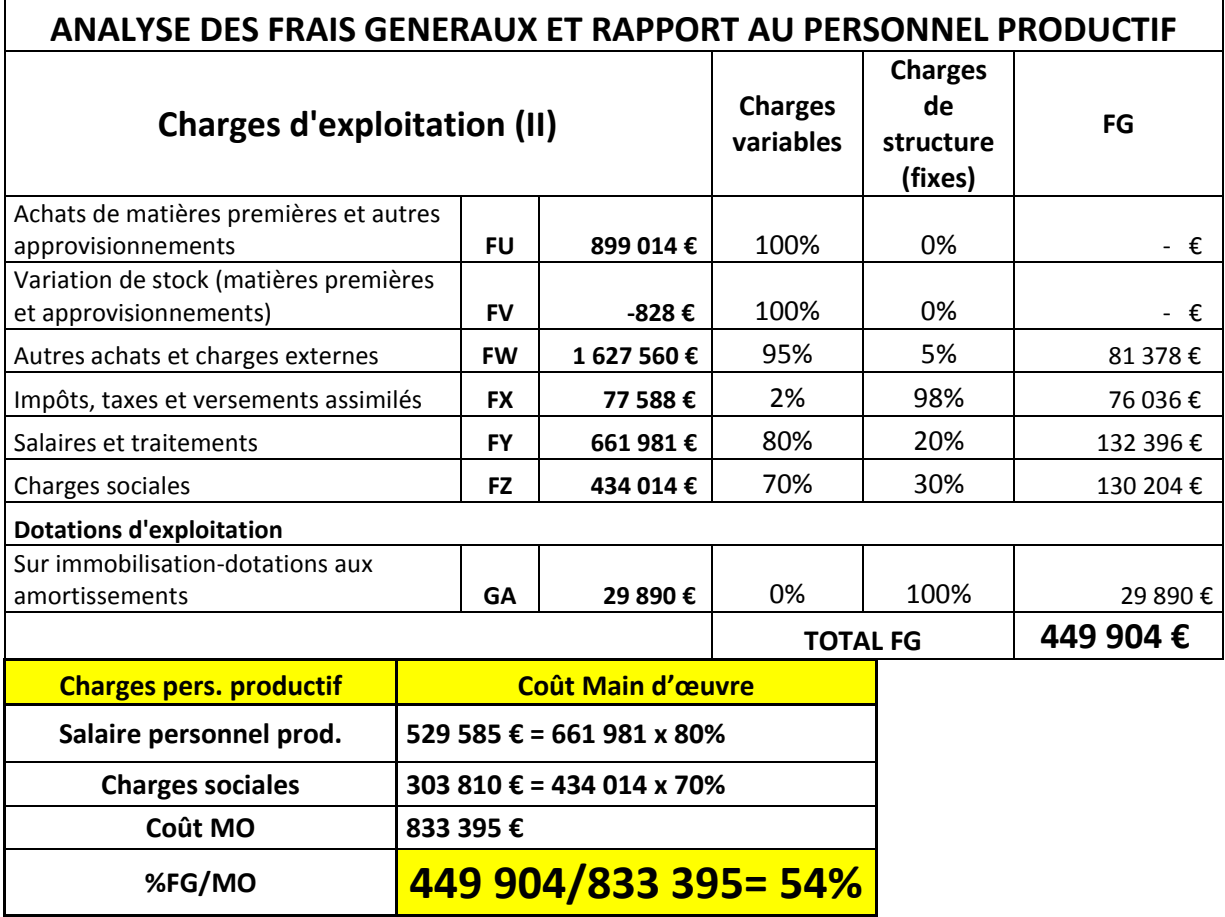

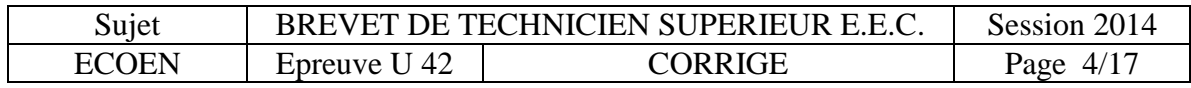

#### **1. Avant métré lot 05**

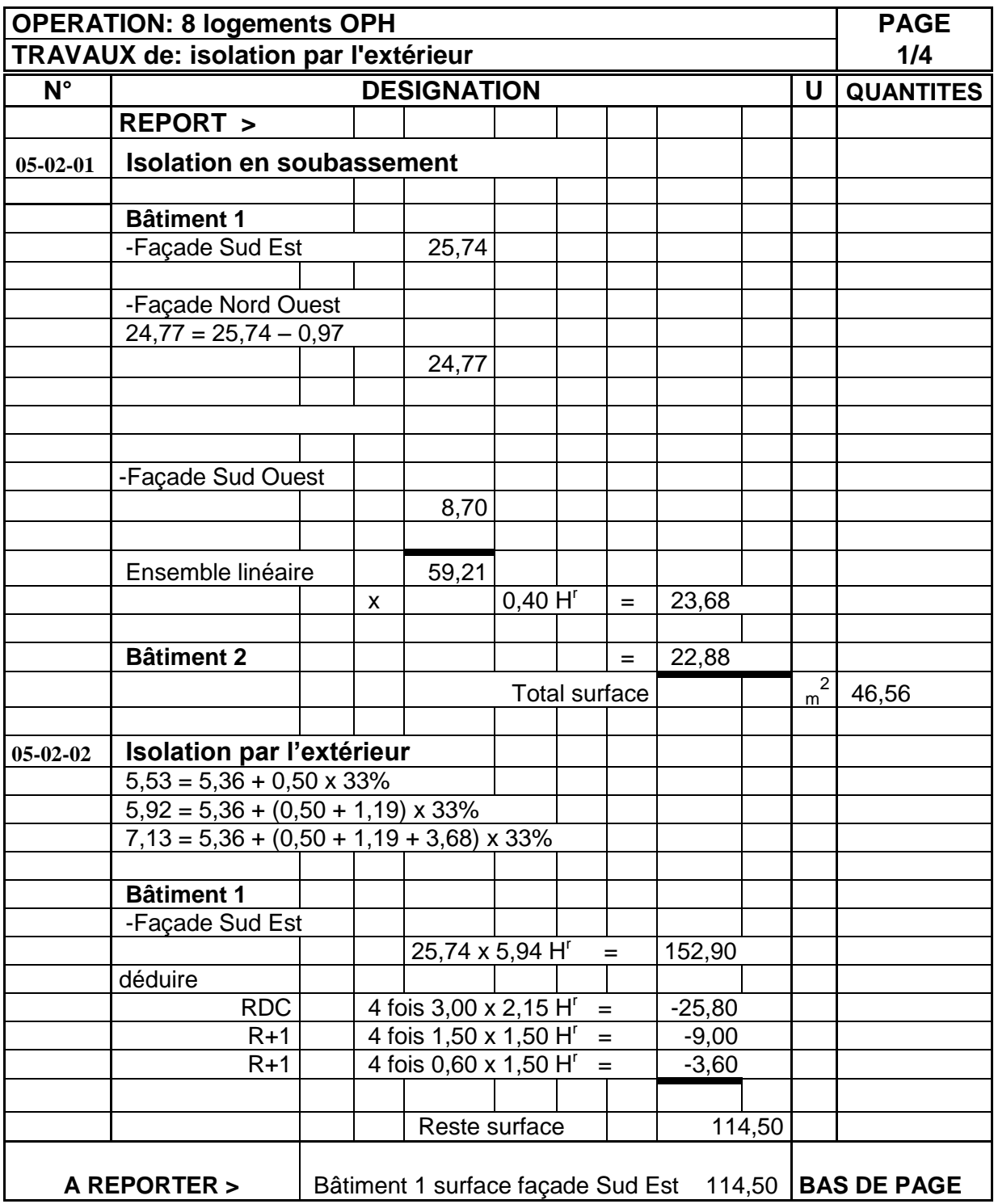

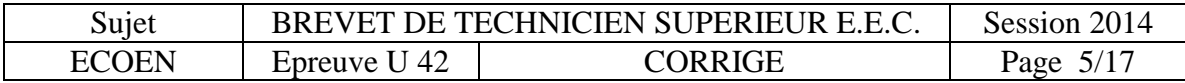

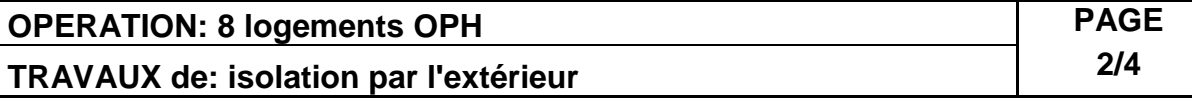

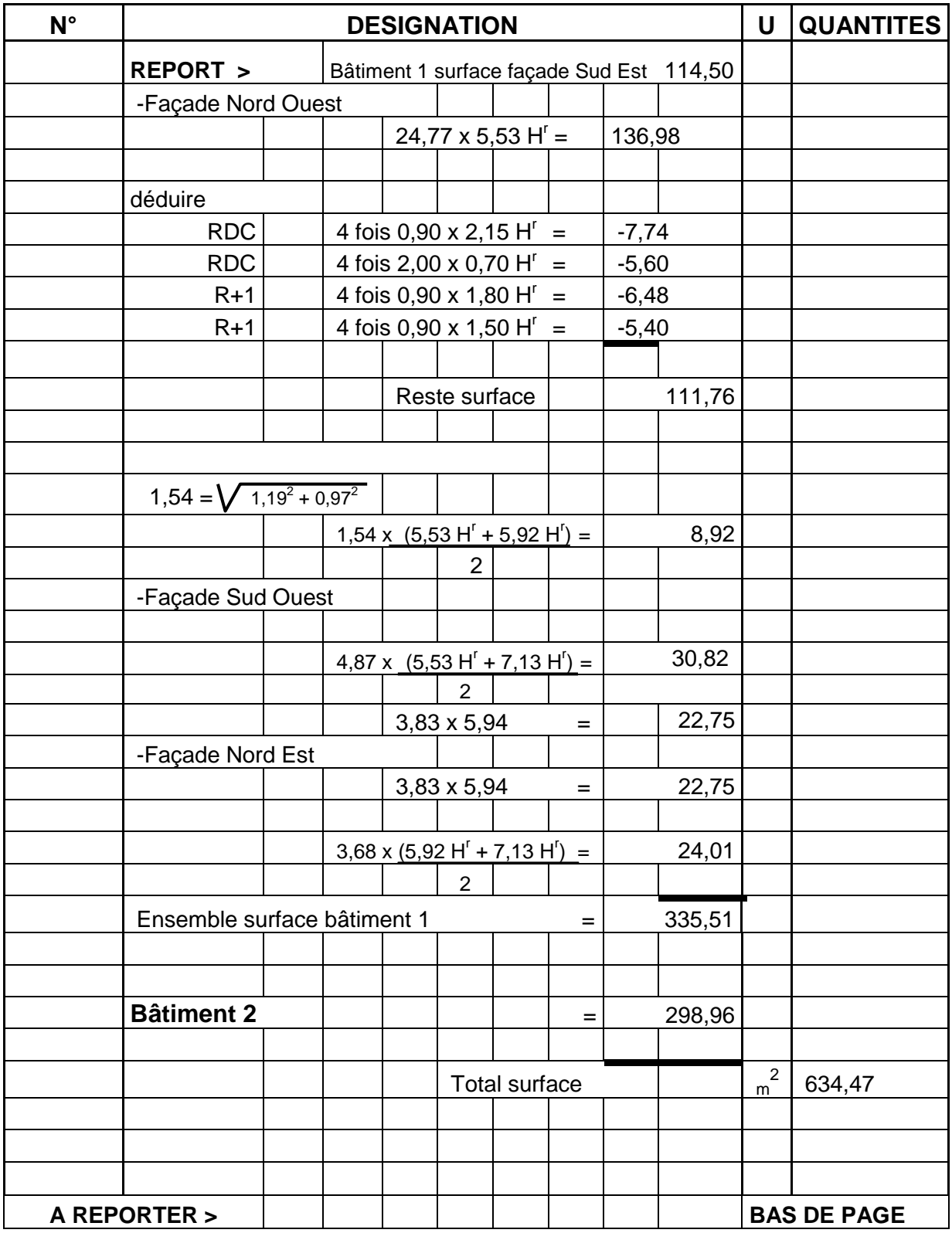

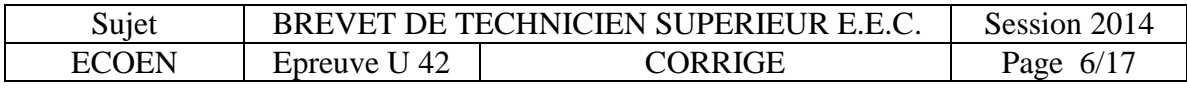

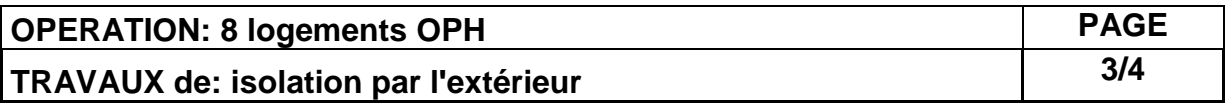

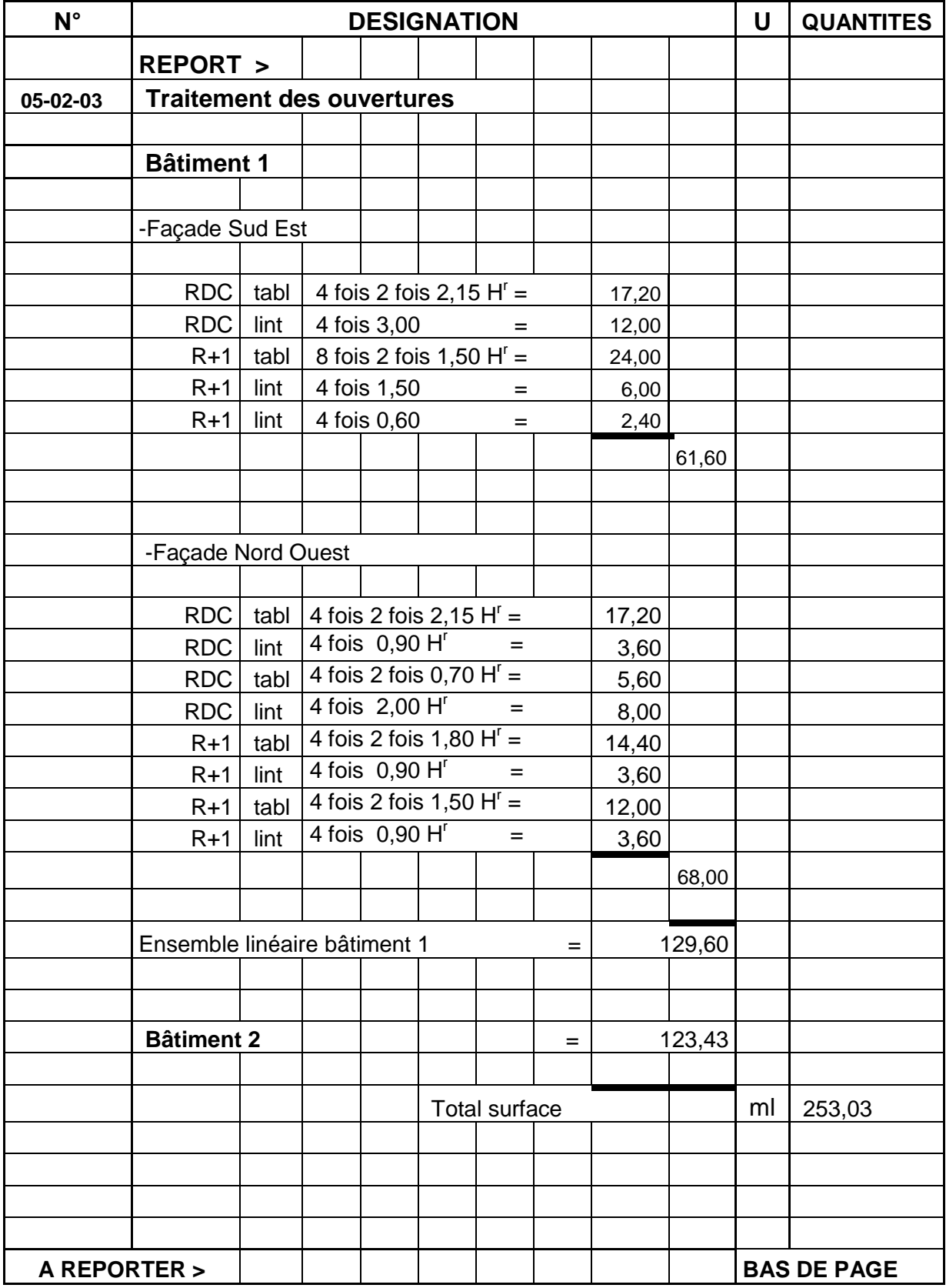

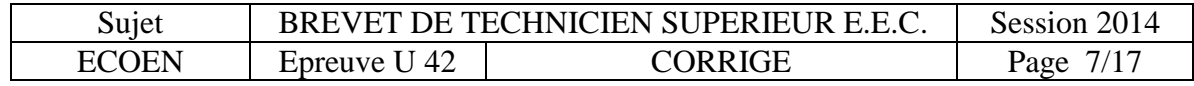

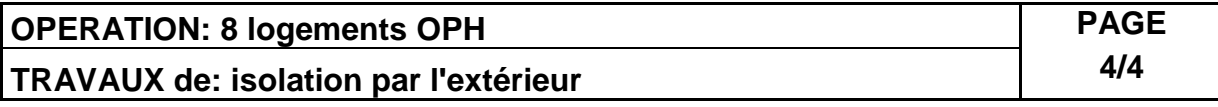

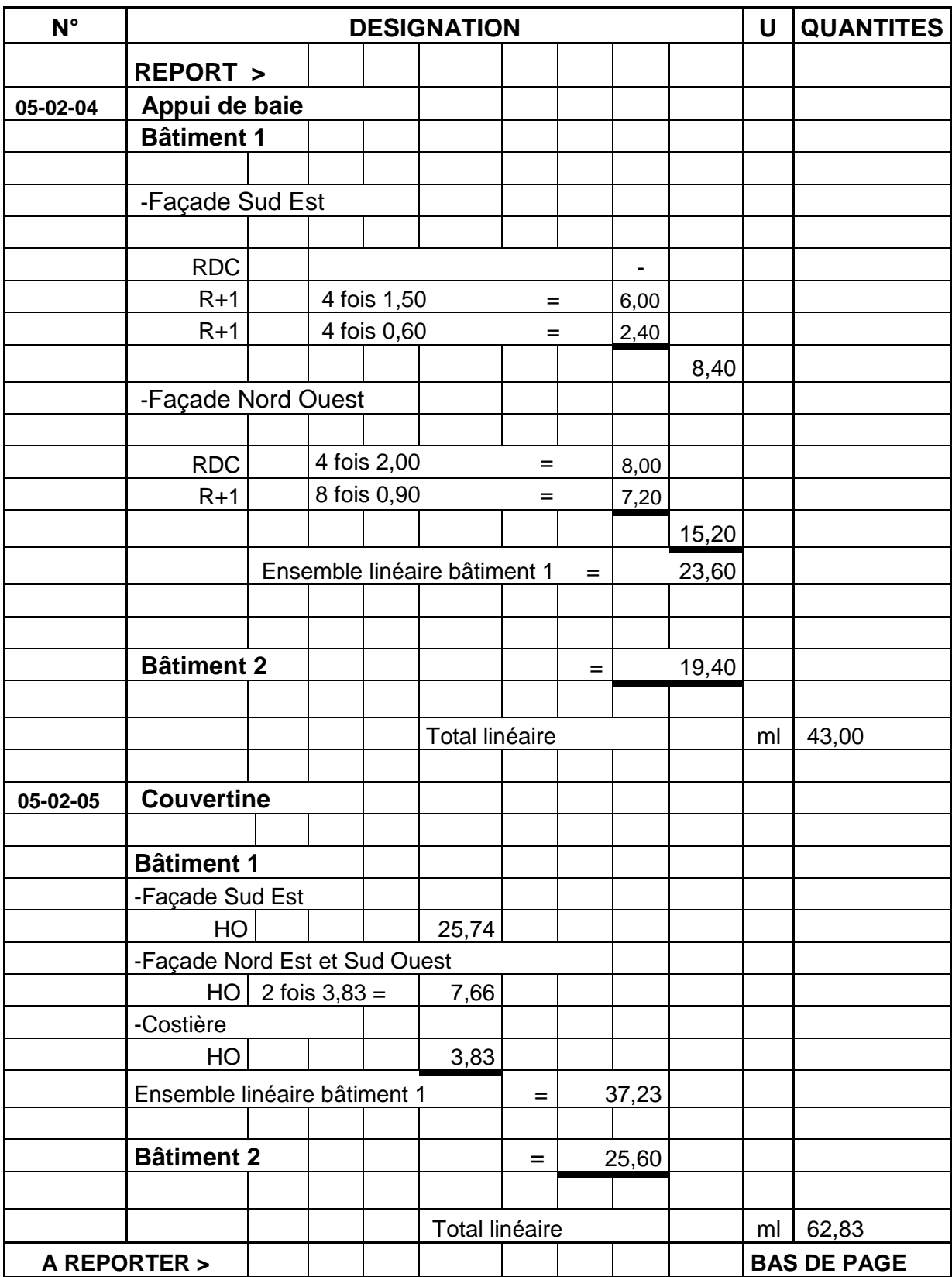

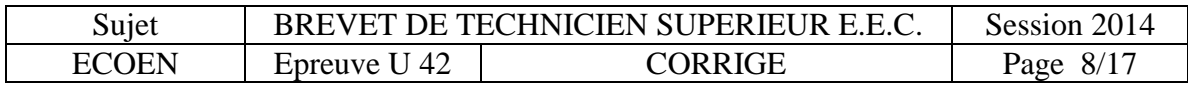

#### **2. Commande matériaux**

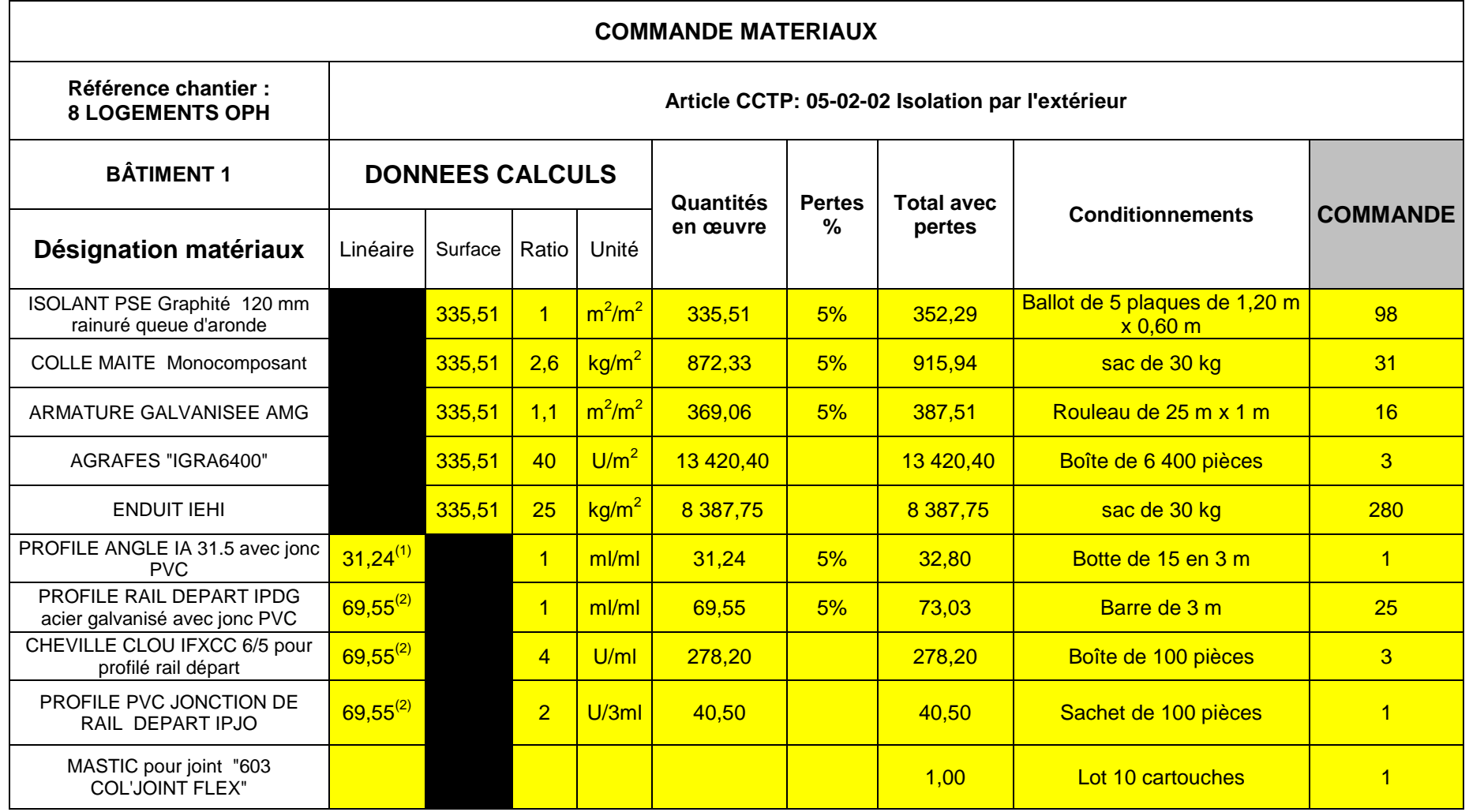

(1) Linéaire Profilé d'angle du bât. 1 :  $31,24 = (2 \times 5,94) + (2 \times 5,53) + (2 \times 1,19) + 5,92$ <br>(2) Linéaire Profilé rail départ bât. 1 :  $69,55 = 25,74 + 24,77 + 1,54 + 8,70 + 8,70 + 8,70 + 8,70 + 8,70 + 8,70 + 8,70 + 8,70 + 8,70 + 8,70 + 8,7$ 

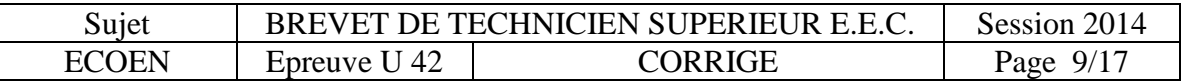

## **3. Budget matériaux**

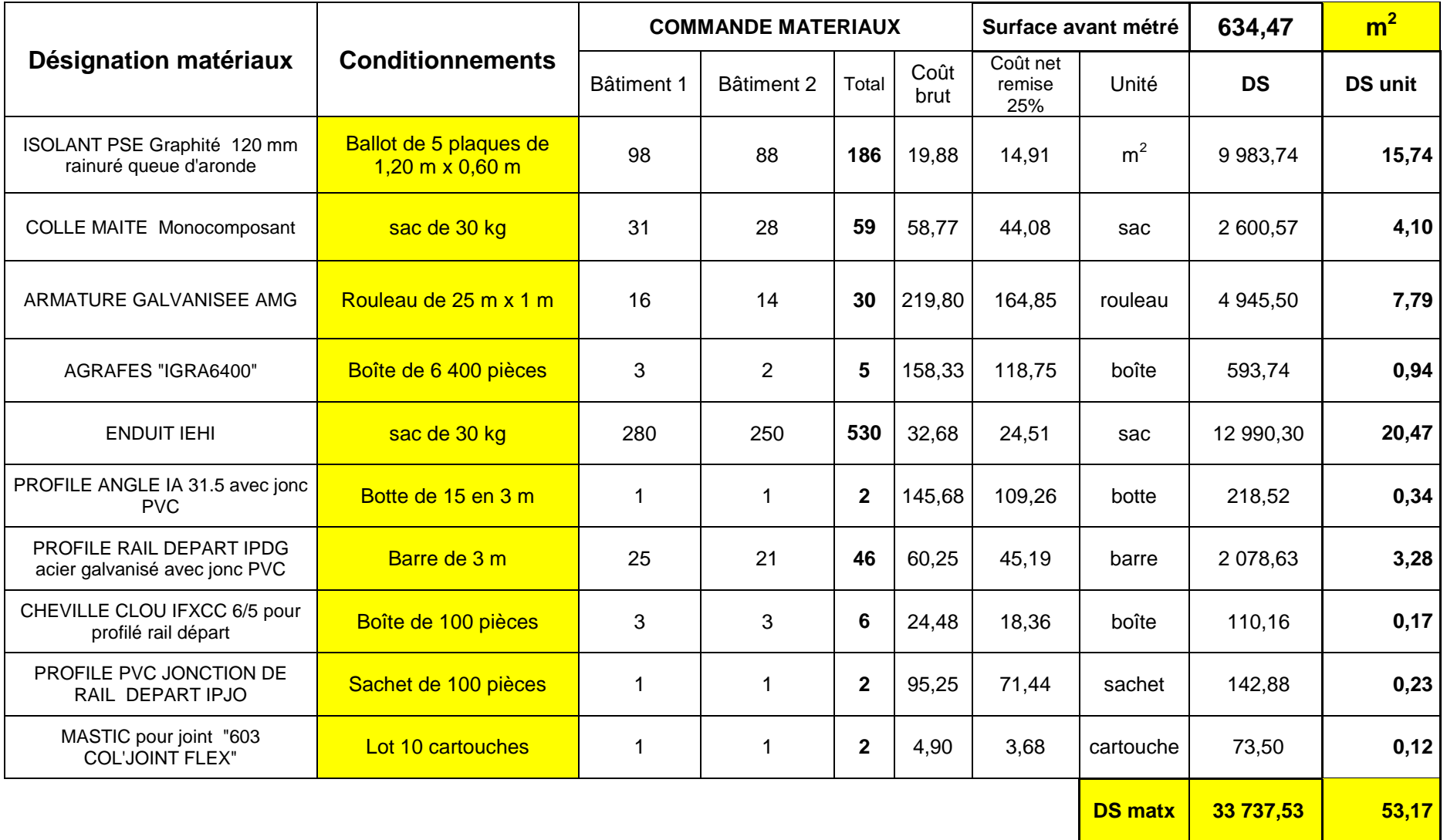

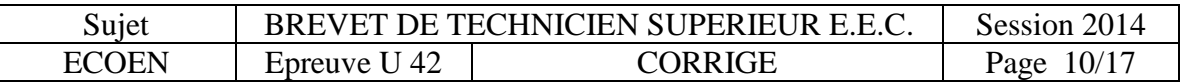

### **4. Sous-détail de prix**

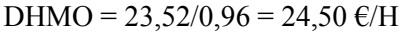

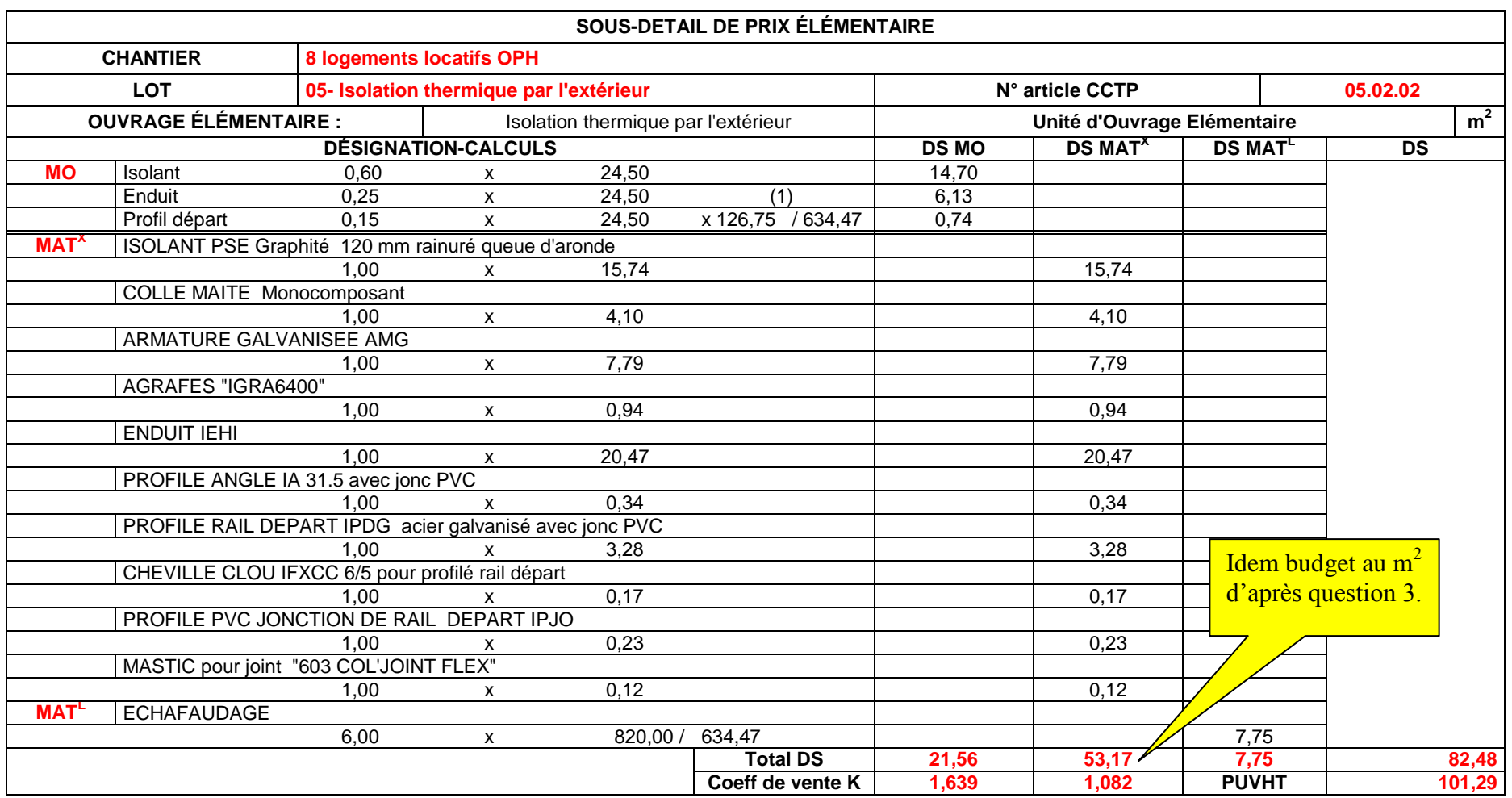

(1) Linéaire total profilé de départ bâtiments 1 + 2 : 126,75 = 69,55 (bât.1) + 57,20 (bât.2)

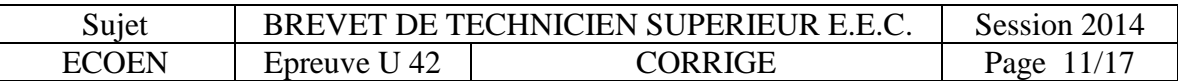

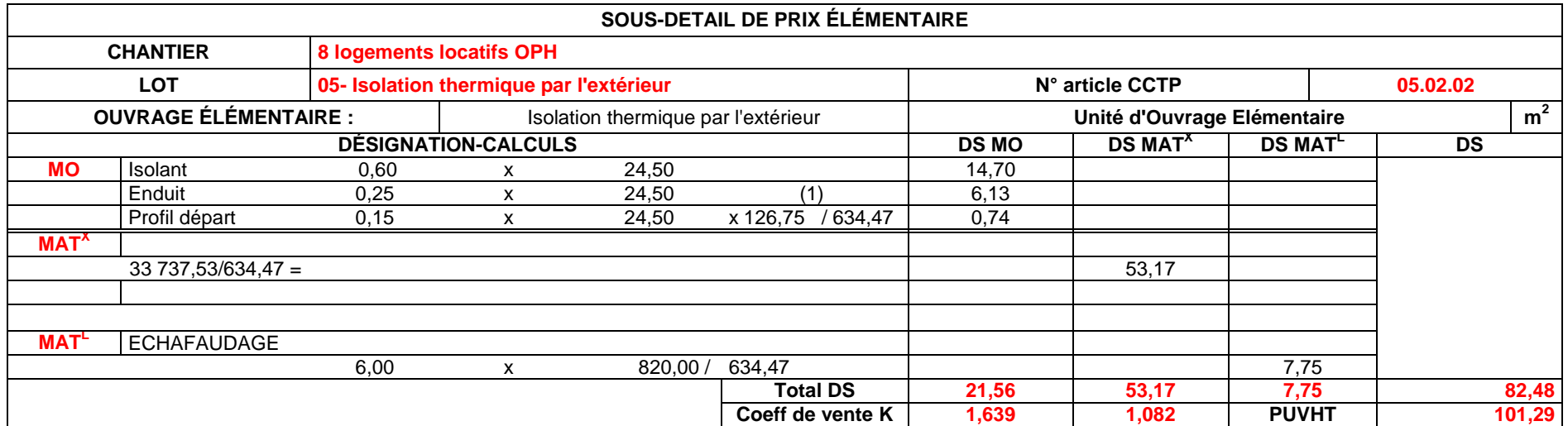

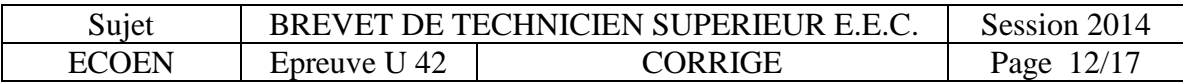

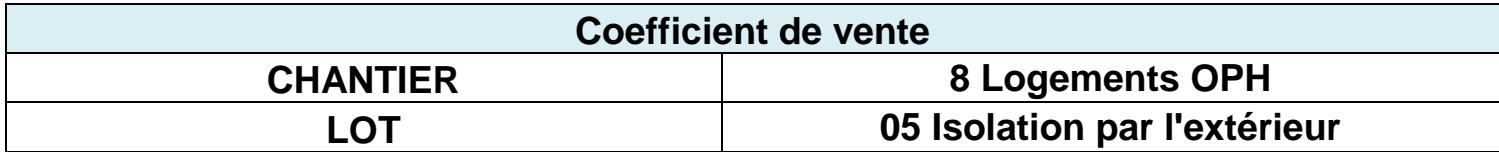

**PVHT = DS + 5%DS + 1% PVHT + 54% DSMO + 2% PVHT**

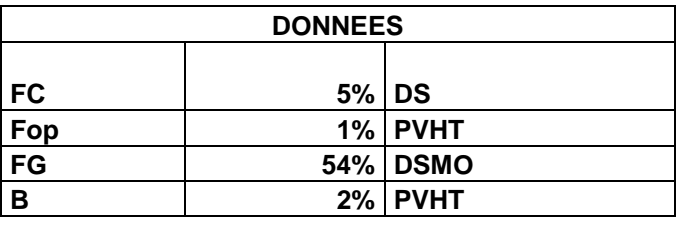

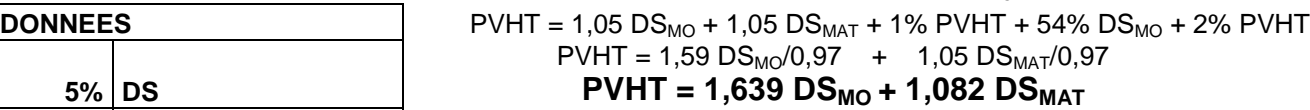

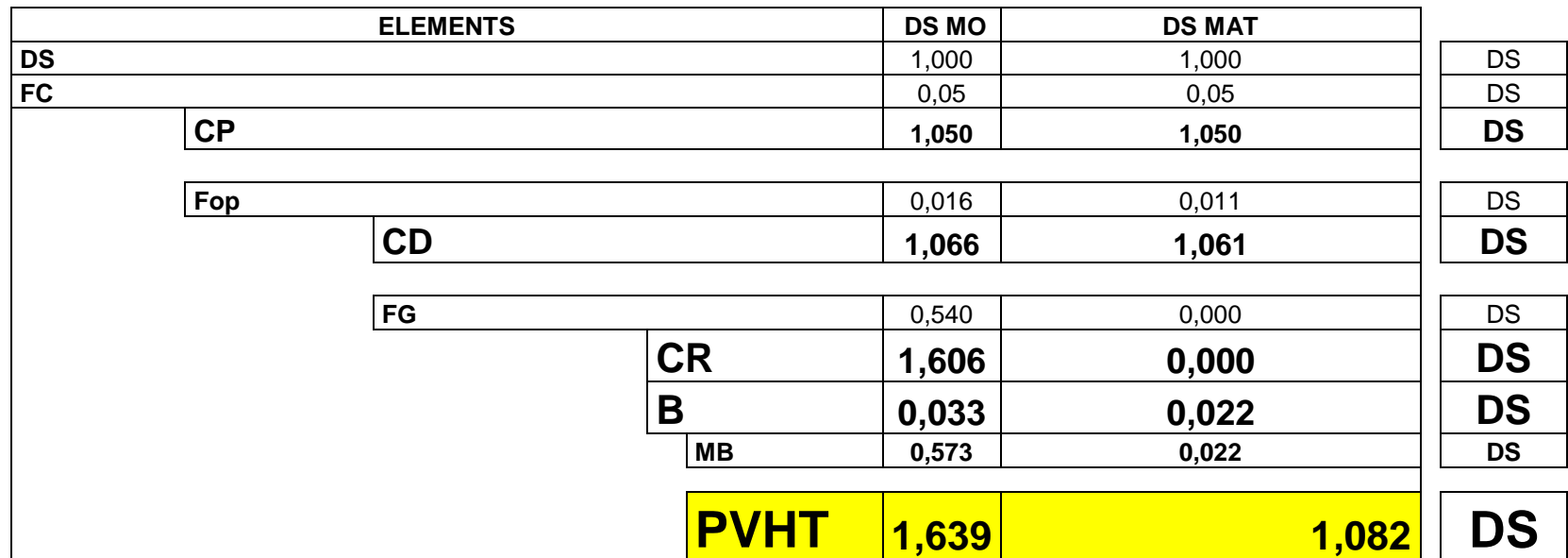

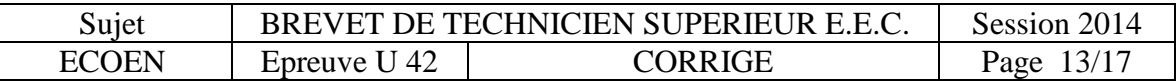

# **5. DQE (détermination préalable des PUVHT)**

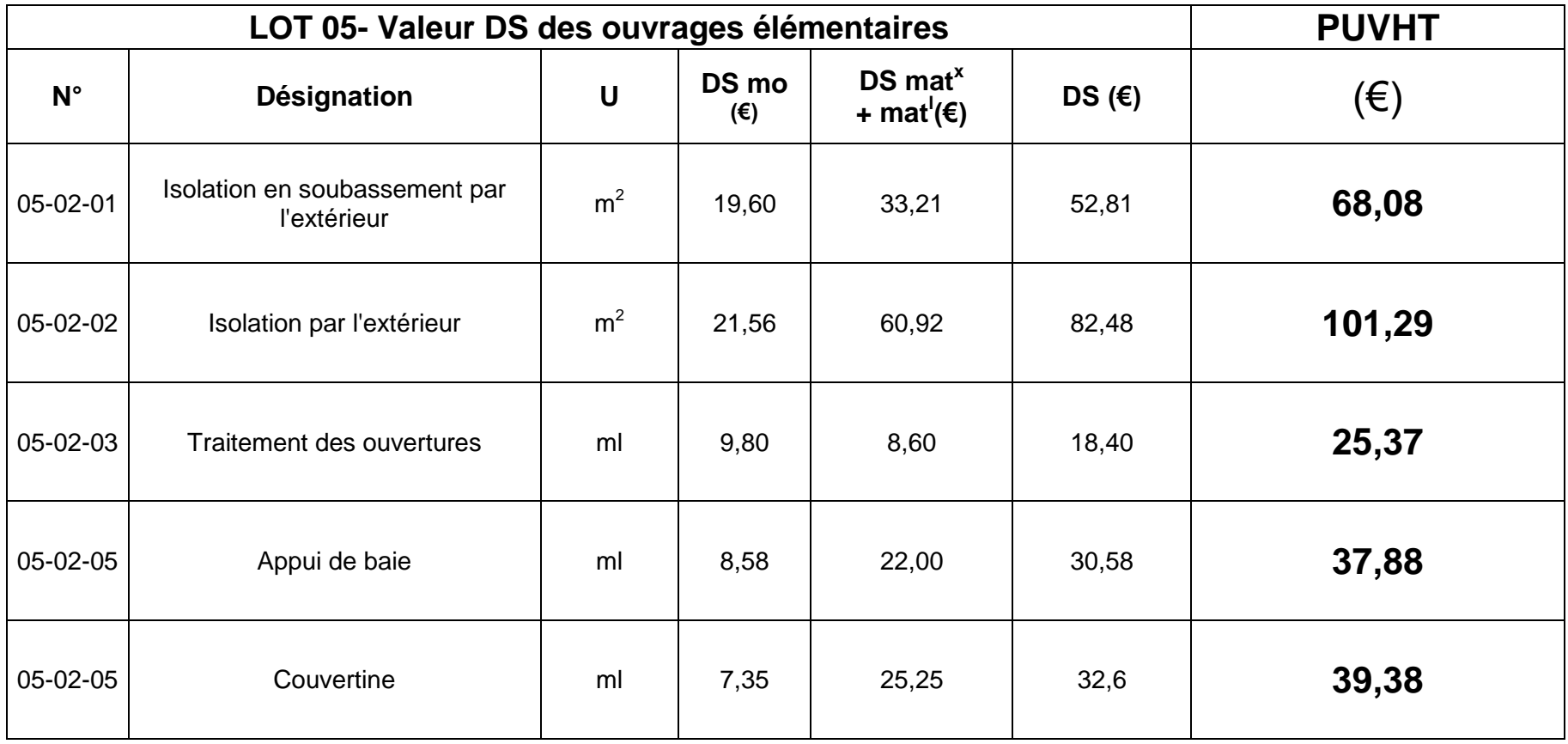

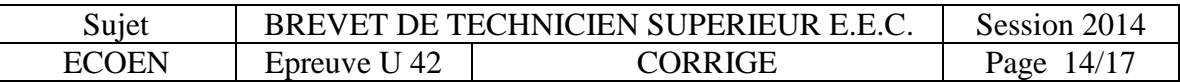

#### **DEVIS QUANTITATIF ESTIMATIF**

# **ISOLATION 3000 O.P.H.**

**ENTREPRISE Maître d'ouvrage** 

DATE: / /

#### **AFFAIRE: 8 Logements sociaux OPH**

**LOT N° 05- Isolation par l'extérieur**

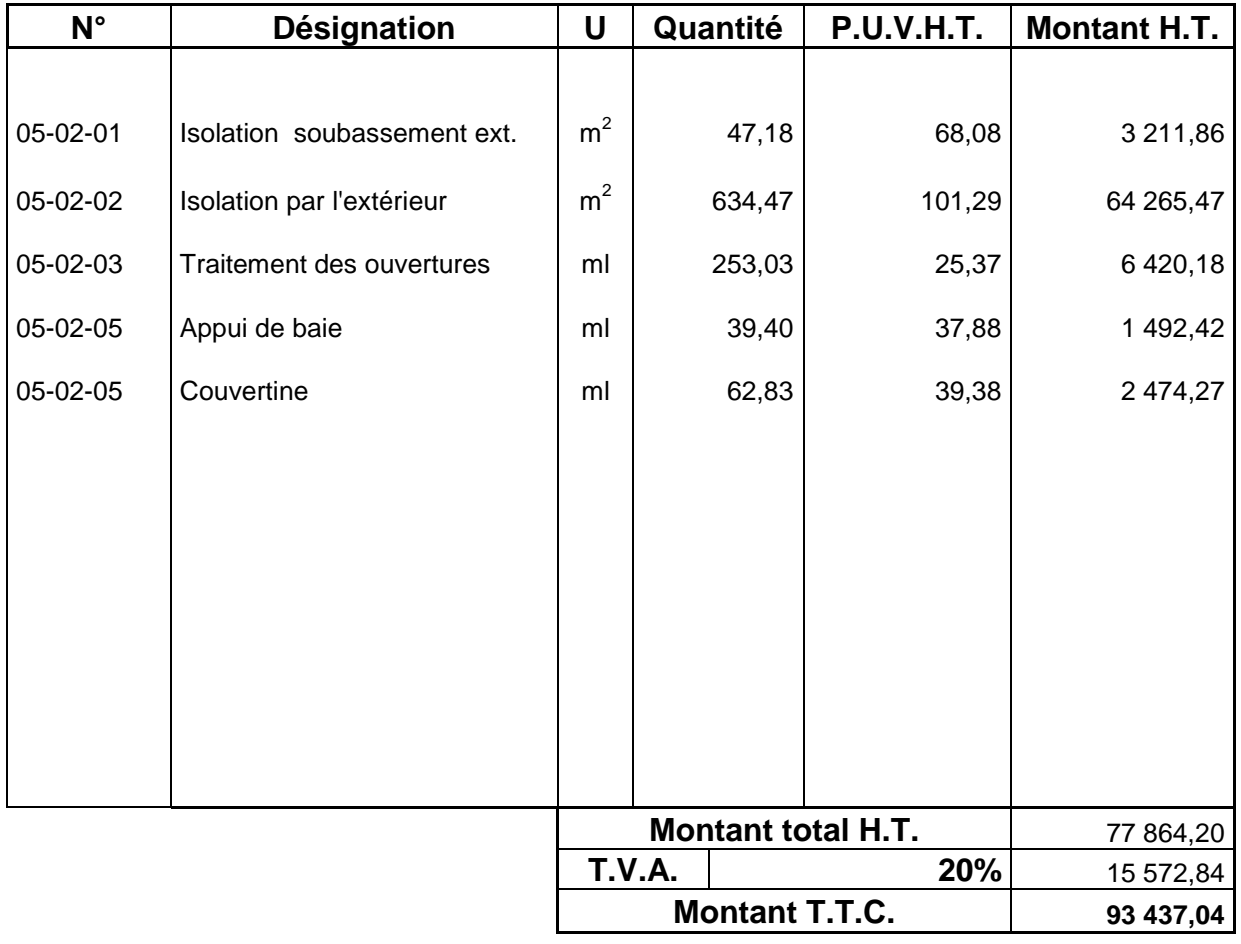

Somme arrêtée à : Quatre-vingt-treize mille quatre cents trente-sept euros et quatre centimes

Bon pour accord, le client entreprise Pour l'entreprise

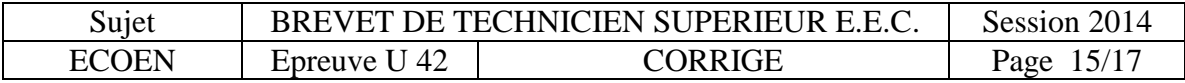

#### **6. Effectif**

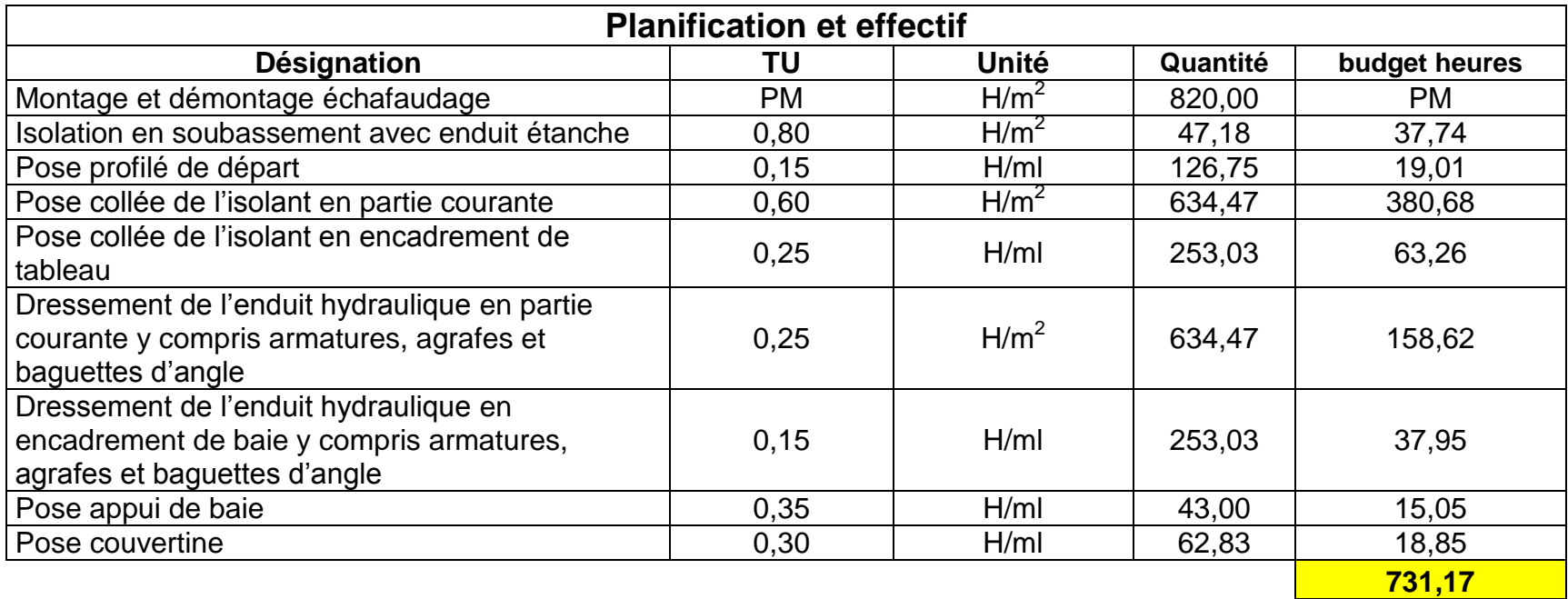

Temps imparti pour les deux bâtiments :

6 semaines moins 1 semaine pour échafaudage et temps

improductif  $4\%$  5 x 35 x 0,96 =

#### soient 168 heures **EFFECTIF MOYEN 4,35 ouvriers**

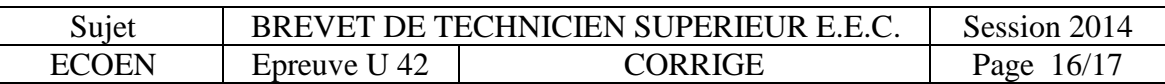

# **PARTIE 4 : Analyse de rentabilité**

# **RENTABILITÉ**

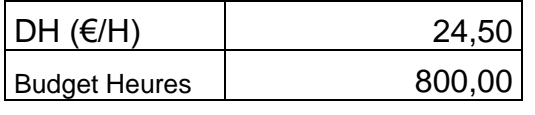

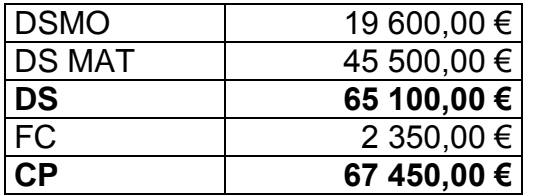

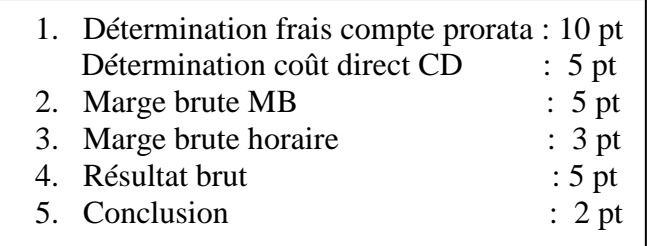

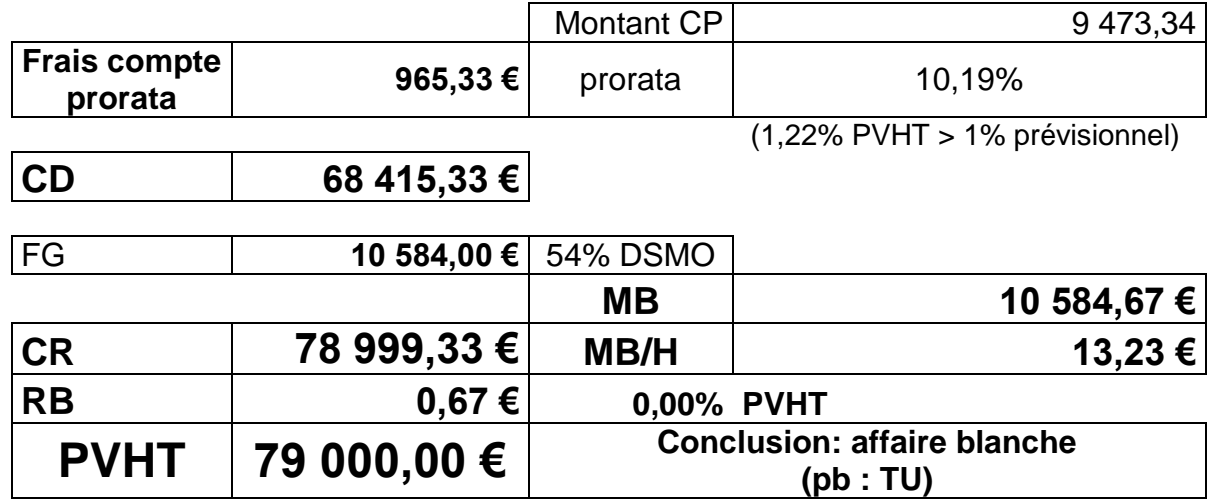

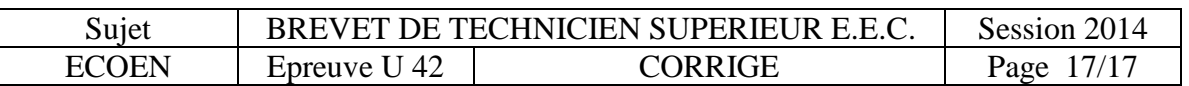